## Introduction to the TPP Evaluation TA Website

February 15 & 17, 2011

Teen Pregnancy Prevention Grantees and Evaluators Webinar Dan Finkelstein & Russell Cole

> Phone Number: 1-866-289-1939 Code: 9988157871

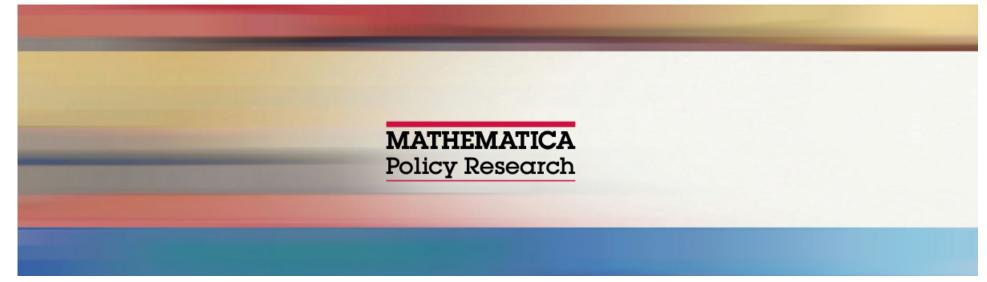

- Purpose of Teen Pregnancy Prevention (TPP) Evaluation Technical Assistance (TA) Website
- Site Content
- Next Steps (password, security status)
- Questions and Answers

### **GoToMeeting Logistics**

|   |          | File View Help                                                                                                    | ×            |
|---|----------|----------------------------------------------------------------------------------------------------|--------------|
|   |          | - Audio                                                                                                    |              |
| C | <b>E</b> | Attendee: Dial 1-866-289-1939, access code 9988157871                                                              | -            |
|   |          | • Questions                                                                                                    | $\mathbf{D}$ |
|   |          | Teenage Pregnancy Prevention Evaluation<br>Technical Assistance Webinar: Introduction t                            | 0            |
|   |          | SharePoint                                                                                                    |              |
|   |          |                                                                                                    |              |
|   |          | <b>GoTo</b> Webinar™                                                                                               |              |
|   |          | code 9988157871    Questions  Teenage Pregnancy Prevention Evaluation Technical Assistance Webinar: Introduction t |              |

GoToWebinar tool bar can be minimized

- Submit and view questions using the "Questions" space
- Phones are muted now to limit background noise
  - During Q&A: \*6 to mute,
     #6 to unmute

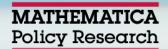

### **Purpose of TPP Evaluation TA Website**

- Document repository
  - Cross-grantee information
  - Grantee-specific information
- TA portal
- Facilitate communication

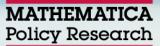

### Site Content

| Function                 | Section of SharePoint Site                                                    |
|--------------------------|-------------------------------------------------------------------------------|
| Document Repository      | <ul><li>Shared Documents</li><li>Grantee Folders</li></ul>                    |
| TA Portal                | <ul> <li>TA Request System</li> </ul>                                         |
| Facilitate Communication | <ul> <li>Calendar</li> <li>Contact Lists</li> <li>Discussion Board</li> </ul> |

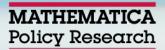

**Web Address** 

# https://www.tppevalta.com

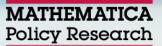

| 🏉 Home - Evaluation Teo                                         | chnical Assistance fo                           | r OAH and ACYF 1        | Feenage Pregna        | ncy Prevention G            | irantees - Windov   | vs Internet Expl  | orer                 |                            |                   | _ @ 🛛             |
|-----------------------------------------------------------------|-------------------------------------------------|-------------------------|-----------------------|-----------------------------|---------------------|-------------------|----------------------|----------------------------|-------------------|-------------------|
| <u>File E</u> dit <u>V</u> iew F <u>a</u> vorites               | <u>T</u> ools <u>H</u> elp                      |                         |                       |                             |                     |                   |                      |                            |                   |                   |
| 💽 🗢 🙋 https://www                                               | w.tppevalta.com/default.a                       | ispx                    |                       |                             |                     |                   | ▼                    | 🛯 😣 🔀 🛛                    | oogle             | <b>₽</b> -        |
| 🚖 Favorites 🛛 👍 🔹 Mathe                                         | ematica Home Page 🧧 M                           | lathematica Intranet    | 🥖 Mathematica We      | eb Email Acc 🖇 S            | AS9 Online Document | ation 🧧 Web Slice | e Gallery 🔻          |                            |                   |                   |
| 🔡 👻 M Gmail - Bleh Monday                                       | / - rpcole 🏾 🏉 Mathema                          | atica Intranet          | 🏉 Home - Evalua       | ation Techni 🗙              |                     |                   |                      | 6                          | • 🔊 · 🖃 🖶 • Pa    | ge 🕶 Safety 🕶 🂙   |
|                                                                 |                                                 |                         |                       |                             |                     |                   |                      |                            | Welcome M084\gram | ntee.user 🔻   🕜 📐 |
| Evaluation Techni                                               | cal Assistance f                                | or OAH and A            | CYF Teenag            | je P <mark>r</mark> egnancy | Prevention          | Grantees          |                      | This Site: Evaluation Tech | nnical 💌          | R                 |
| Home TA Request:                                                |                                                 |                         |                       |                             |                     |                   |                      |                            |                   |                   |
| Vew All Site Content                                            | Welcome!                                        |                         |                       |                             |                     |                   |                      | <b>.</b>                   |                   |                   |
| pocuments                                                       | Welcome to the TPP E<br>where you can post q    | juestions or comme      | ents, project docu    | uments such as ev           | aluation instrume   | its, reports, and | training material    | s,                         |                   |                   |
| <ul> <li>Shared Documents</li> <li>Grantee Documents</li> </ul> | and a way to request<br>page.                   | technical assistanc     | e. To access any      | of these features           | , use the Quick La  | unch bar on the l | left-hand side of    | this                       |                   |                   |
| Lists                                                           | If you have any Shar                            | ePoint questions of     | want to add a u       | ser, please contac          | t Lauren Bernsteil  | at Ibernstein@m   | athematica-          | $\rightarrow$              |                   |                   |
| Calendar                                                        | mpr.com.                                        |                         |                       |                             |                     |                   |                      |                            |                   |                   |
| <ul> <li>Grantees and<br/>evaluators</li> </ul>                 | Approuncements                                  |                         |                       |                             |                     |                   | $\geq$               | *                          |                   |                   |
| TA Liaisons                                                     | Performance Measure<br>by Russell Cole          | ement   NEW             |                       |                             |                     |                   | 2/14/2011 1:20       | РМ                         |                   |                   |
| Discussions  Team Discussion                                    | The Evaluation TA t<br>measurement as so        |                         |                       | · · ·                       |                     | o those require   | d for performan      | ice                        |                   | ≡                 |
| Sites                                                           | Sharepoint Webinars                             |                         | _                     | the office of Add           | nescent Health.     |                   | 2/14/2011 9:47       | 0.04                       |                   |                   |
| <ul> <li>Password Change</li> <li>TA Requests</li> </ul>        | by Russell Cole                                 |                         |                       |                             |                     |                   | 2/14/2011 9:47       | АМ                         |                   |                   |
| People and Groups                                               | There will be two webinar<br>2/15 @ 10 AM (EST) | r sessions to introduce | users to snarepoint   | :                           |                     |                   |                      |                            |                   |                   |
| Recycle Bin                                                     | 2/17 @ 4 PM (EST)                               |                         |                       |                             |                     |                   |                      |                            |                   |                   |
|                                                                 | Add new announce                                | ment                    |                       |                             |                     |                   |                      |                            |                   |                   |
|                                                                 | Calendar                                        |                         |                       |                             |                     |                   |                      | •                          |                   |                   |
|                                                                 | New 🔹 Actions 👻                                 |                         |                       |                             |                     |                   |                      |                            |                   |                   |
|                                                                 | ← → February,                                   | 2011                    |                       | Expand All                  | Collapse All        | 🚺 Day 🎵 W         | eek <u> 31</u> Month |                            |                   |                   |
|                                                                 | Sunday                                          | Monday                  | Tuesday               | Wednesday                   | Thursday            | Friday            | Saturday             | $\rightarrow$              |                   |                   |
|                                                                 |                                                 |                         | 1                     | 2                           | 3                   | 4                 | 5                    |                            |                   |                   |
|                                                                 |                                                 | Tier                    | 1 Grantee Confer      | ence                        |                     |                   |                      |                            |                   |                   |
|                                                                 |                                                 |                         |                       |                             |                     |                   |                      |                            |                   |                   |
|                                                                 |                                                 | _                       | _                     | _                           |                     |                   |                      |                            |                   |                   |
|                                                                 | 6                                               |                         | 8<br>2 Grantee Confer | 9                           | 10                  | 11                | 12                   |                            |                   |                   |
|                                                                 |                                                 |                         |                       |                             |                     |                   |                      |                            |                   |                   |
|                                                                 |                                                 |                         |                       |                             |                     |                   |                      |                            |                   |                   |
|                                                                 |                                                 | • • • •                 |                       |                             | 7                   |                   |                      |                            |                   | ×                 |
|                                                                 |                                                 |                         |                       |                             |                     |                   |                      | I       √ I                | rusted sites 🛛 🥠  | 🔹 🔍 100% 🔹 💡      |

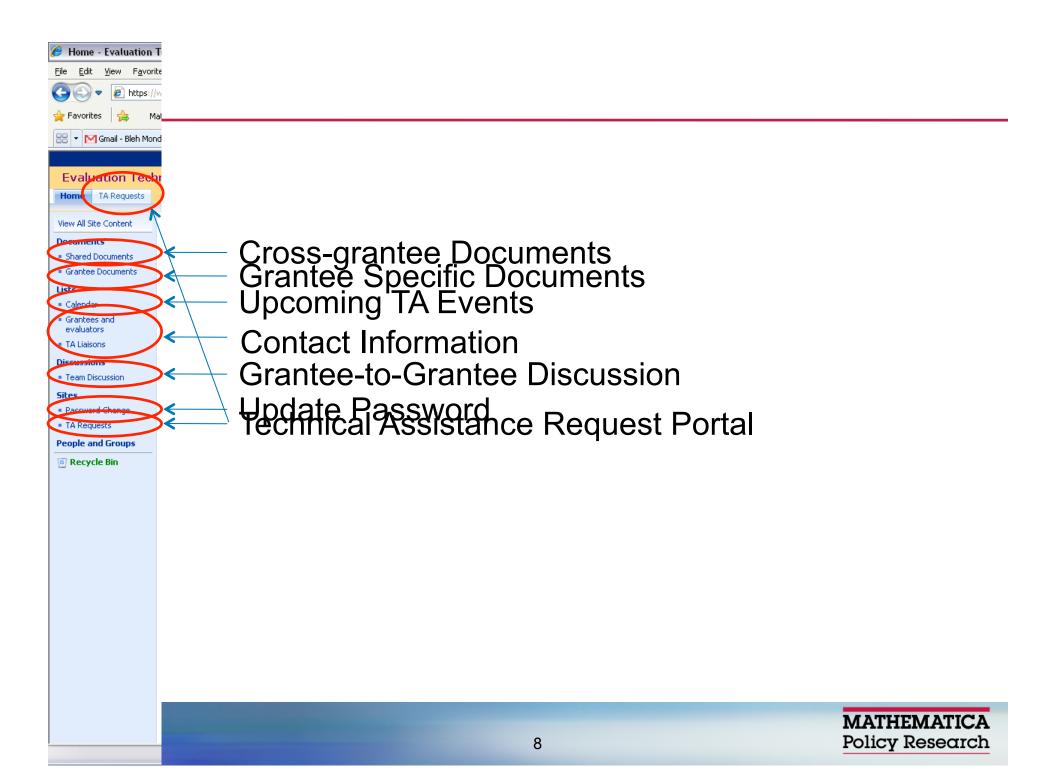

### **Shared Documents Folder**

### Content:

- Evaluation Updates & Evaluation Briefs
- Conference and Webinar Presentation Materials
- Survey and Data Collection Resources
- How to access:
  - Navigate to appropriate folder, click document to download
- https://www.tppevalta.com/Shared %20Documents/Forms/AllItems.aspx

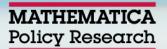

### **Grantee Documents Folder**

The folder with the grantee name will be accessible to your grantee group only!

- Content:
  - Formal correspondence with evaluation TA team
  - Upload documents to TA team here
- How to access:
  - Navigate to appropriate folder, click document to download
- https://www.tppevalta.com/Grantee %20Documents/Forms/AllItems.aspx

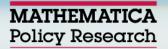

### **Grantees and Evaluators**

- Content:
  - Contact list of grantees, evaluators, and FPOs
  - Tier, location, and model included
- Contact your TA liaison if you would like to modify content on the contact list
- https://www.tppevalta.com/Lists/Contact %20list/AllItems.aspx

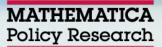

The discussion board is visible to all users!

- Click "New" to post cross-site questions/ comments
- Use "Reply" to follow up on a question/ comment
- https://www.tppevalta.com/Lists/Team %20Discussion/AllItems.aspx

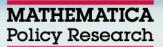

- The TA Request System is a secure portal for Tier 1 C/D & Tier 2 grantees and evaluators to request evaluation technical assistance.
- TA requests made by your team will be accessible to your group (plus TA team and OAH staff) only!
- Frequently asked questions (across grantees) will be summarized in evaluation updates.

| 🏉 Home - Evaluation Technical Assistance for OAH and ACYF Teenage Pregnancy Prevention Grantees -                                                                                                    | - Windows Internet Explorer 📃 🖻 🔀                                                                  |
|----------------------------------------------------------------------------------------------------|----------------------------------------------------------------------------------------------------|
| <u> Eile E</u> dit <u>V</u> iew F <u>a</u> vorites <u>T</u> ools <u>H</u> elp                                                                                                    |                                                                                                    |
| Coo V District Action (TA%20Requests/default.aspx                                                                                                    | Pr                                                                                                 |
| 🖕 Favorites 🛛 🚖 🔹 Mathematica Home Page 🖉 Mathematica Intranet 🖉 Mathematica Web Email Acc 💲 SAS9 Online                                                                                                    | Documentation 🙋 Web Slice Gallery 👻                                                                |
| 😁 🔻 🏈 Home - Evaluation Technical 🎯 Home - Evaluation Techni 🗙                                                                                                    | 🛐 🔻 🔝 🕆 🖃 🖶 🖷 Page + Safety + 🥍                                                                    |
| Evaluation Technical Assistance for OAH and ACYF Teenage Pregnancy Prevention Grantees                                                                                                    | Welcome M084\grantee.user 🗸   🕜 🙍                                                                  |
| <b>MATHEMATICA</b> Evaluation Technical Assistance for OAH and ACYF Teenag<br>Policy Research, Inc. Grantees - TA Requests                                                                                                    | e Pregnancy Prevention This Site: Evaluation Technical                                             |
| Home TA Requests                                                                                                    |                                                                                                    |
| View All Site Content         Evaluation Technical Assistance for OAH and ACYF Teenage Pregnancy Prevention G           TA Requests         TA Requests                                                                                             | rantees > Evaluation Technical Assistance for OAH and ACYF Teenage Pregnancy Prevention Grantees - |
| Help Desk TA Request System Description                                                                                                    | • Links •                                                                                          |
| Create a TA Request     This TA Request Site provides grantees and evaluators with a system where evaluat     privately. Other grantees and evaluators will not be able to see your requests - only     staff will have access to this information. |                                                                                                    |
| Documents<br>The Frequently Asked Queckions (FAQs) will contain general questions and answers t<br>grantees (see below), and will not contain any identifying information about any part                                                            | hat may be relevant to a broad set of                                                              |
| Lists This system requires javascript - please visit http://support.microsoft.com/gp/howto<br>scripting in your browser if you are having any difficulties with this site.                                                                          | script for instructions on how to enable                                                           |
| TA Requests     Support FAQs     Steps for Making a TA Request                                                                                                    | · ·                                                                                                |
| TA Requests Tasks     I. Click on the "Create a TA Request" link under "Common Actions." (The links run vertically down     a brief form to complete.                                                                                               | the left side of the screen.) You will then see                                                    |
| Sites 2. Complete the four fields in the form (the first three are required):                                                                                                    |                                                                                                    |
| People and Grups         o         TA Request Title. Enter your TA question.           o         TA Request Detail. Enter any details that will help us understand your TA question.                                                                |                                                                                                    |
| Requestor. There are two ways to complete this field:                                                                                                    |                                                                                                    |
| a) Enter your username (your log-in ID - this is most likely in the format "firstname.lastna<br>return a line under your username indicating that it accepts you as a registered us                                                                 |                                                                                                    |
| Or                                                                                                    |                                                                                                    |
| b) Click on the 🛄 icon and search for your full name in the new window. Select the a to the TA Request form.                                                                                                    | opropriate username and click "OK" to return                                                       |
| o <u>Grantee.</u> Select the grantee from the pull-down list associated with this TA request.                                                                                                    |                                                                                                    |
| Note: There is an option in the form to attach a file associated with the request. Please feel fr<br>attachments as necessary.                                                                                                    | e to include additional information as                                                             |
| <ol> <li>Slick "OK." Your request will be submitted immediately to the TPP Evaluation TA team. Within two<br/>from the team confirming your request and describing our process for responding to it.</li> </ol>                                     | ) business days, you will receive a contact                                                        |
| My Active Service Requests                                                                                                    | •                                                                                                  |
| Actions 🝷                                                                                                    |                                                                                                    |
| TA Request Title Status TA Request Details                                                                                                    |                                                                                                    |
| Approved outcome Initiated Are there any outcome measures that must be collect provide a list of the measures we are required to use                                                                                                    |                                                                                                    |
|                                                                                                    | ✓ Trusted sites 🖉 + 🕄 100% • .                                                                     |

| 🏉 TA Requests - New It                           | tem - Windows Internet Explorer                                                                                                    | × |
|--------------------------------------------------|----------------------------------------------------------------------------------------------------|---|
| <u>File E</u> dit <u>V</u> iew F <u>a</u> vorite | es <u>I</u> ools <u>H</u> elp                                                                                                    |   |
| 💽 🗢 🙋 https://w                                  | www.tppevalta.com/TA%20Requests/Lists/servicerequests/NewForm_Dec21_hidejs.aspx?List=7e5b750a%2D1b66%2D4e9a%2D9226%2Dfbde 💌 🔒 🐼 🏍 🗙 🚼 Google                                                                                                    | • |
| 🚖 Favorites 🛛 🚖 🔹 Mat                            | thematica Home Page 😰 Mathematica Intranet 🙋 Mathematica Web Email Acc 💲 SAS9 Online Documentation 🙋 Web Slice Gallery 🔻                                                                                                    |   |
| 🔠 🔻 🏉 Home - Evaluation                          | n Technical 🖉 TA Requests - New Item 🛛 🗙 🔤 👘 👻 Page 👻 Safety 🕶                                                                                                    | » |
| Evaluation Technical Assistance                  | ce for OAH and ACYF Teenage Pregnancy Prevention Grantees Welcome M084\grantee.user 🗢   🧭                                                                                                    | ^ |
| Policy Research, In                              | A Evaluation Technical Assistance for OAH and ACYF Teenage Pregnancy Prevention This List: TA Requests                                                                                                    |   |
| Home TA Requests                                 |                                                                                                    |   |
|                                                  | Evaluation Technical Assistance for OAH and ACYF Teenage Pregnancy Prevention Grantees > Evaluation Technical Assistance for OAH and ACYF Teenage Pregnancy Prevention Grantees -<br>TA Requests > TA Requests > New Item<br>TA Requests: New Item |   |
|                                                  | OK Cancel                                                                                                    |   |
|                                                  | Attach File     *indicates a required field                                                                                                    |   |
|                                                  | TA Request Title * Please enter a short description of your TA request.                                                                                                    |   |
|                                                  | TA Request Details *                                                                                                    |   |
|                                                  | Requestor *                                                                                                    |   |
|                                                  | Grantee                                                                                                    |   |
|                                                  | OK Cancel                                                                                                    |   |
|                                                  |                                                                                                    |   |
|                                                  |                                                                                                    |   |
|                                                  |                                                                                                    |   |
|                                                  |                                                                                                    |   |
|                                                  |                                                                                                    |   |
|                                                  |                                                                                                    |   |
|                                                  |                                                                                                    |   |
|                                                  |                                                                                                    |   |
|                                                  |                                                                                                    |   |
|                                                  |                                                                                                    | ~ |
| Done                                             | ✓ Trusted sites                                                                                                    |   |

| 🥖 TA Requests - Windows Internet Explorer                                                                                                    | _ 7 ×     |
|----------------------------------------------------------------------------------------------------|-----------|
| <u>File Edit View Favorites Tools Help</u>                                                                                                    |           |
| 🚱 🗢 🔊 https://www.tppevalta.com/TA%20Requests/Lists/servicerequests/CreatedByMe.aspx                                                                                                    | P -       |
| 🖕 Favorites 🛛 🙀 🐘 Mathematica Home Page 🙋 Mathematica Intranet 🙋 Mathematica Web Email Acc 🕓 SAS9 Online Documentation 🙋 Web Slice Gallery 🔹                                                                                                    |           |
| 🔠 🔹 🏀 TA Requests 🛛 🗶 🌾 TA Requests                                                                                                    | afety 🔹 💙 |
| Welcome M084\grantee.user                                                                                                    | r 🔻 🛛 🕜 🗠 |
| Evaluation Technical Assistance for OAH and ACYF Teenage Pregnancy Prevention Grantees - TA                                                                                                    | 2         |
| Requests                                                                                                    |           |
| Home TA Requests                                                                                                    |           |
| Evaluation Technical Assistance for OAH and ACYF Teenage Pregnancy Prevention Grantees > Evaluation Technical Assistance for OAH and ACYF Teenage Pregnancy Prevention Grantees > Evaluation Technical Assistance for OAH and Prevention Grantees > Evaluation Technical Assistance for OAH and Prevention Grantees > Evaluation Technical Assistance for OAH and P | tees -    |
| TA Requests                                                                                                    |           |
| View All Site Content Use the Service Request list to track detailed information and resolutions for service requests.                                                                                                    |           |
| Help Desk     View     My Active Service                                                                                                    | Re ▼      |
| Common Actions       TA Request Title       Status       TA Request Details         • Create a TA Request       Baseline equivalence I NEW       Initiated       What variables are we required to establish baseline equivalence on in order to meet PPRER standards for quasi-experimental designs?                                                                                                    |           |
| My Service Requests                                                                                                    |           |
| Documents                                                                                                    |           |
| = Knowledge Base                                                                                                    |           |
| Lists                                                                                                    |           |
| = TA Requests                                                                                                    |           |
| = TA Requests Tasks                                                                                                    |           |
| Sites                                                                                                    |           |
| People and Groups                                                                                                    |           |
| Image: Construction of the second second                   |           |
|                                                                                                    |           |
|                                                                                                    |           |
|                                                                                                    |           |
|                                                                                                    |           |
|                                                                                                    |           |
|                                                                                                    |           |
|                                                                                                    |           |
|                                                                                                    |           |
|                                                                                                    |           |
|                                                                                                    |           |
|                                                                                                    |           |
|                                                                                                    |           |
| Done 16                                                                                                    | 100% •    |

| 🥭 Home - Evaluation                                   | Technical Assistance for OAH and ACYF Teenage Pregnancy Prevention Grantees Windows Internet Explorer                                                                                                    |                            | _ @ <mark>×</mark> |
|-------------------------------------------------------|----------------------------------------------------------------------------------------------------|----------------------------|--------------------|
| <u>File E</u> dit <u>V</u> iew F <u>a</u> vo          | rites <u>I</u> ools <u>H</u> elp                                                                                                    |                            |                    |
| 🕒 🗢 🖉 https:/                                         | //www.tppevalta.com/TA%20Requests/default.aspx                                                                                                    | 🔒 🚱 🍫 🗙 🔧 5*9+(sqrt 10)^3= | <b>P</b> -         |
| 🚖 Favorites 🛛 🏫 🛛 🕅                                   | Mathematica Home Page 🧧 Mathematica Intranet 👩 Mathematica Web Email Acc 🜖 SAS9 Online Documentation 🥫 Web Slice Gallery 🕶                                                                                                    |                            |                    |
| 🔠 👻 🏉 Home - Evaluat                                  | tion Techni 🗴 🌈 TA Requests                                                                                                    | 🐴 🔹 🔝 🕤 🖶 🔹 Page 🕶 Safe    | ty <del>+</del> *  |
| Create a TA Request                                   | privately. Other grantees and evaluators will not be able to see your requests - only the Evaluation TA team and OAH/ACF staff will have access to this information.                                                                                     |                            | ^                  |
| My Service Requests                                   | The Frequently Asked Questions (FAQs) will contain general questions and answers that may be relevant to a broad set of                                                                                                    | Add new link               |                    |
| Documents     Knowledge Base                          | grantees (see below), and will not contain any identifying information about any particular grantee/evaluator request.                                                                                                    |                            |                    |
| Lists                                                 | This system requires javascript - please visit http://support.microsoft.com/gp/howtoscript for instructions on how to enable scripting in your browser if you are having any difficulties with this site.                                                |                            |                    |
| <ul> <li>TA Requests</li> <li>Support FAQs</li> </ul> | 3 Easy Steps for Making a TA Request                                                                                                    |                            |                    |
| <ul> <li>TA Requests Tasks</li> </ul>                 | <ol> <li>Click on the "Create a TA Request" link under "Common Actions." (The links run vertically down the left side of the screen.) You will then see<br/>a brief form to complete.</li> </ol>                                                         |                            | Г                  |
| Sites<br>People and Groups                            | <ol> <li>Complete the four fields in the form (the first three are required):</li> <li>TA Request Title. Enter your TA question.</li> </ol>                                                                                                    |                            |                    |
| Recycle Bin                                           | o TA Request Detail. Enter any details that will help us understand your TA question.                                                                                                    |                            |                    |
|                                                       | o <u>Requestor.</u> There are two ways to complete this field:                                                                                                    |                            |                    |
|                                                       | a) Enter your username (your log-in ID - this is most likely in the format "firstname.lastname") and click on the & icon. The system wil<br>return a line under your username indicating that it accepts you as a registered user.                       | I                          |                    |
|                                                       | Or                                                                                                    |                            |                    |
|                                                       | b) Click on the 💷 icon and search for your full name in the new window. Select the appropriate username and click "OK" to return to the TA Request form.                                                                                                 |                            |                    |
|                                                       | o Grantee. Select the grantee from the pull-down list associated with this TA request.                                                                                                    |                            |                    |
|                                                       | Note: There is an option in the form to attach a file associated with the request. Please feel free to include additional information as attachments as necessary.                                                                                       |                            |                    |
|                                                       | <ol><li>Click "OK." Your request will be submitted immediately to the TPP Evaluation TA team. Within two business days, you will receive a contact<br/>from the team configuring your request and describing our process for responding to it.</li></ol> |                            | ≡                  |
|                                                       | My Active Service Requests                                                                                                    |                            |                    |
|                                                       | Actions -                                                                                                    |                            |                    |
|                                                       | TA Request Title Status TA Request Details                                                                                                    |                            |                    |
|                                                       | Baseline Initiated What variables are we required to establish baseline equivalence on in order to meet PPRER standards for guasnexperimental designs?                                                                                                   |                            |                    |
|                                                       | Resolved TA Requests                                                                                                    |                            |                    |
|                                                       | Actions                                                                                                    |                            |                    |
|                                                       | TA Request Title Status TA Request Details Comments on TA Request                                                                                                    |                            |                    |
|                                                       | Minimum sample size for a cluster RCT to Closed Hello, View Entries                                                                                                    |                            |                    |
|                                                       | Is there a minimum sample size (number of schools)<br>necessary to have adequate power to meet PPRER<br>standards?                                                                                                    |                            |                    |
|                                                       |                                                                                                    |                            | ~                  |
|                                                       | 1/                                                                                                    | 🗸 Trusted sites 🖓 🔹 🕄 10   | )0% +              |

### **TA Request System**

- Example Create a new request
- Your grantee liaison will follow up with updates on your TA requests
- https://www.tppevalta.com/TA%20Requests/ default.aspx

## **Questions?**

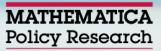

- On Tuesday, February 22, you will receive two emails:
- One will contain your username and default password
- The second email will contain directions for
  - Logging onto the system
  - Changing your password
  - Adding the TPP evaluation TA website as a "safe" location

## Login/Password in Email

#### Username:

- Most user names will be in the following format: PUBLIC-NJ1\firstname.lastname
- For example, if my name was John Smith, my login will probably be: PUBLIC-NJ1\john.smith
- Remember, use the <u>FULL</u> user name, not just the firstname.lastname part

#### Password:

- Included in your invitation email will be a default password containing letters, numbers, and characters.
- The first time you log in, you can use this default password to access the site.
- You must change your password to protect your information!

### Logging into Website the First Time

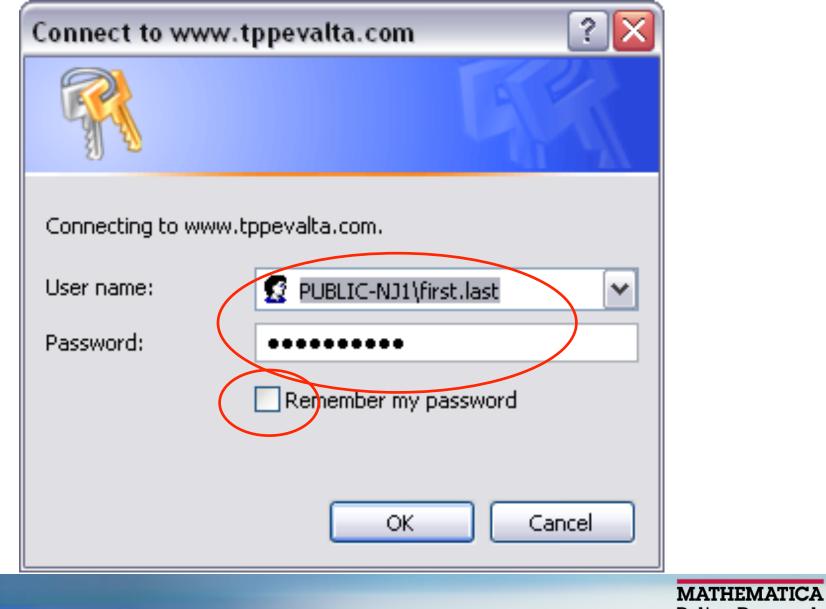

Policy Research

### **Changing Default Password**

- The invitation email will contain a link to change your default password
- You will need
  - 1. your domain (*PUBLIC-NJ1*)
  - 2. your user name (*first.last*)
  - 3. your old password
  - 4. your new password

### https://www.tppevalta.com/pswd/default.aspx

| 🏉 Home - Password Ch              | ange - Windows Internet Explorer                                                                                                    | _                            | BX         |
|-----------------------------------|----------------------------------------------------------------------------------------------------|------------------------------|------------|
| File Edit View Favorite           | es Tools Help                                                                                                    |                              |            |
| 🔆 🔆 🗢 🖉 https://w                 | ww.tppevalta.com/pswd/default.aspx                                                                                                    | 💌 🔒 🚱 🍫 🗙 🚼 Google           | <b>P</b> - |
| 🚖 Favorites 🛛 🚖 🛛 Mai             | thematica Home Page 💈 Mathematica Intranet 🔊 Mathematica Web Email Acc 🖇 SAS9 Online Documentation 🖉 Web Slice Gallery                                 | -                            |            |
| Home - Password Change            |                                                                                                    | 🛐 👻 🗟 🕤 🚍 🗰 👻 Page 🗸 Safety  | • **       |
|                                   | e for OAH and ACYF Teenage Pregnancy Prevention Grantees                                                                                               | Welcome M084\grantee.user 🔻  | 0          |
| MATHEMATIC<br>Policy Research, Ir | A Password Change                                                                                                    | This Site: Password Change   | 2          |
| Home TA Requests                  | _                                                                                                    |                              |            |
| View All Site Content             | Evaluation Technical Assistance for OAH and ACYF Teenage Pregnancy Prevention Grantees > Password Change                                               |                              |            |
| 💽 Recycle Bin                     | The form below is for the purpose of your maintaining your own password. For security reasons we recommend that you change your password every 90 days |                              |            |
|                                   |                                                                                                    |                              |            |
|                                   | Please make sure your password is at least 8 characters long, contains one uppercase letter and eith<br>number or special character.                   |                              |            |
|                                   |                                                                                                    |                              |            |
|                                   | Change Password                                                                                                    | *                            |            |
|                                   | Domain:                                                                                                    |                              |            |
|                                   | Account:                                                                                                    |                              |            |
|                                   | Old Password:                                                                                                    |                              |            |
|                                   | New Password:                                                                                                    |                              |            |
|                                   | Retype New Password:                                                                                                    |                              |            |
|                                   | Change Password Reset                                                                                                    |                              |            |
|                                   | Grantee Test User's password never expires                                                                                                    |                              |            |
|                                   |                                                                                                    |                              |            |
|                                   |                                                                                                    |                              |            |
|                                   |                                                                                                    |                              |            |
|                                   |                                                                                                    |                              |            |
|                                   |                                                                                                    |                              |            |
|                                   |                                                                                                    |                              |            |
|                                   |                                                                                                    |                              |            |
|                                   |                                                                                                    |                              |            |
|                                   |                                                                                                    |                              |            |
|                                   |                                                                                                    |                              |            |
|                                   |                                                                                                    |                              | ~          |
|                                   |                                                                                                    | 🗸 Trusted sites 🛛 🖓 👻 🔍 1004 | % •        |

### Adding this Website as a Trusted Site

- The sharepoint site will prompt you for your login and password each time you try to download a document, unless you add the site as a "trusted site."
- The invitation email will contain directions to make this a "trusted site" on your local machine.
- The following slides provide the same information.

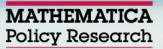

### **Click "Tools" and Select "Internet Options"**

| File Edit View Favortes                              | hnical Assistance for OAH an<br>Tools Help                 | a Acti Teeno                   |
|------------------------------------------------------|------------------------------------------------------------|--------------------------------|
| 💽 🗢 🙋 https://www                                    | InPrivate Browsing                                         | Ctrl+Shift+Del<br>Ctrl+Shift+P |
| Home - Evaluation Technical                          | InPrivate Filtering<br>InPrivate Filtering Settings        | Ctrl+Shift+F                   |
| MATHEMATICA                                          | SmartScreen Filter<br>Manage Add-ons                       |                                |
| Policy Research, Inc                                 |                                                            |                                |
| View All Site Content                                | Subscribe to this Feed<br>Feed Discovery<br>Windows Update |                                |
| Shared Documents                                     | Developer Tools                                            | F12                            |
| <ul> <li>Grantee Documents</li> <li>Lists</li> </ul> | Windows Messenger<br>Diagnose Connection Problems.         |                                |
| = Calendar                                           | Internet Options                                           |                                |
| <ul> <li>Grantees and<br/>ovaluators</li> </ul>      |                                                            |                                |

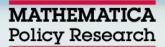

### Click "Security" and then click "Sites"

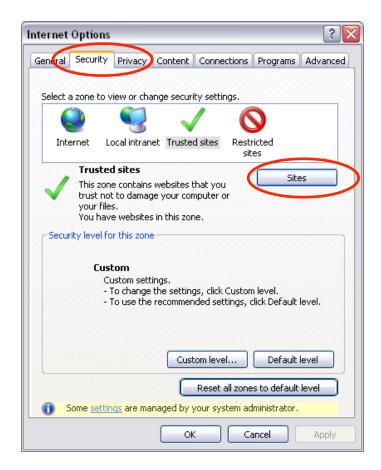

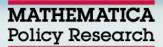

### Type <a href="https://www.tppevalta.com">https://www.tppevalta.com</a> and Click "Add"

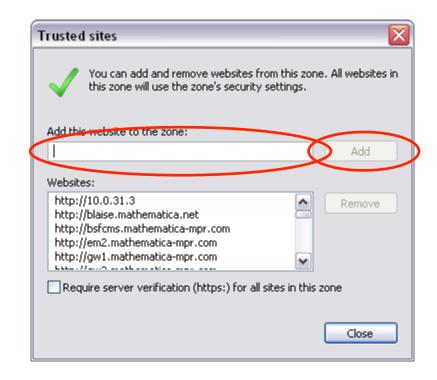

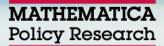

### Reminder

- You will receive emails next week with the following information
  - Your login and default password
  - A link to change your default password
  - Instructions for adding this site as a trusted site
- For website questions, please contact Lauren Bernstein: <u>lbernstein@mathematica-mpr.com</u>

## **Questions?**

### \*6 = Mute, #6 = Un-mute

- Dan Finkelstein
- Russell Cole

MATHEMATICA Policy Research